# Moduł RGB - zadania z diodą RGB. Wykorzystanie klawiatury, wyświetlacza LCD, sygnałów PWM.

Wojciech Tarnawski

22 października 2013

## 1 Podstawowe informacje

Dioda RGB emituje 3 barwy światła: zieloną, czerwoną i niebieską. Są to 3 podstawowe kolory, których mieszanie pozwala osiągnąć wszystkie inne kolory - pełną paletę barw. Dioda RGB posiada 4 wyprowadzenia. Trzy wyprowadzenia odpowiadają za sterowanie poszczególnymi kolorami. 4 wyprowadzenie jest wspólną anodą lub katodą (zależy od typu diody). W rzeczywistości można uprościć diodę RGB do 3 diod o kolorze czerwonym, zielony i niebieskim, których jedno z wyprowadzeń zostało złączone - dokładnie widać to na schemacie  $(Rys. 1)$ .

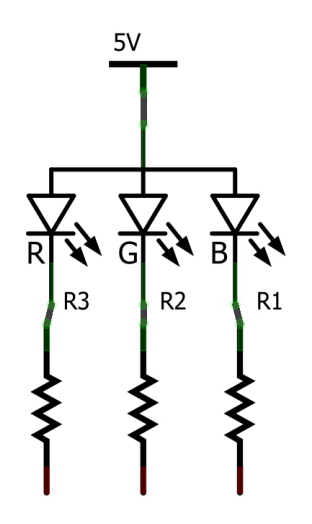

Rysunek 1: Schemat modułu z diodą RGB.

### 2 Moduª RGB

Moduł z diodą RGB został przygotowany w celu zapoznania kursantów z możliwościami wykorzystania zewnętrznej diody, oraz zastosowania sygna-ªów generowanych przez mikrokontroler (sygnaª PWM) do wygenerowania różnych kolorów za pomocą diody RGB. Moduł posiada 4 przewody w różnych kolorach (Rys. 2), które są odpowiedzialne za inne funkcje zgodnie z poniższym opisem:

- Czerwony katoda diody o barwie czerwonej
- Pomarańczowy anoda wszystkich diod podłączyć do VCC
- Zielony katoda diody o barwie zielonej
- Niebieski katoda diody o barwie niebieskiej

Rezystory zostały podłączone szeregowy w celu ograniczenia prądu płynącego przez diodę. Wartość każdego rezystora wynosi 330R. Szczegółowe parametry diody można znaleźć w karcie katalogowej (Rys. 4).

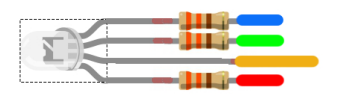

Rysunek 2: Moduł z diodą RGB.

Diodę należy podłączyć do płytki EDU według poniższego schematu (Rys. 3). Porty nie zostały wybrane przypadkowo, na tych wyprowadzeniach można skorzystać z generowanego sprzętowo sygnału PWM, który ułatwi precyzyjne sterowanie barwą emitowanego światła przez moduł RGB.

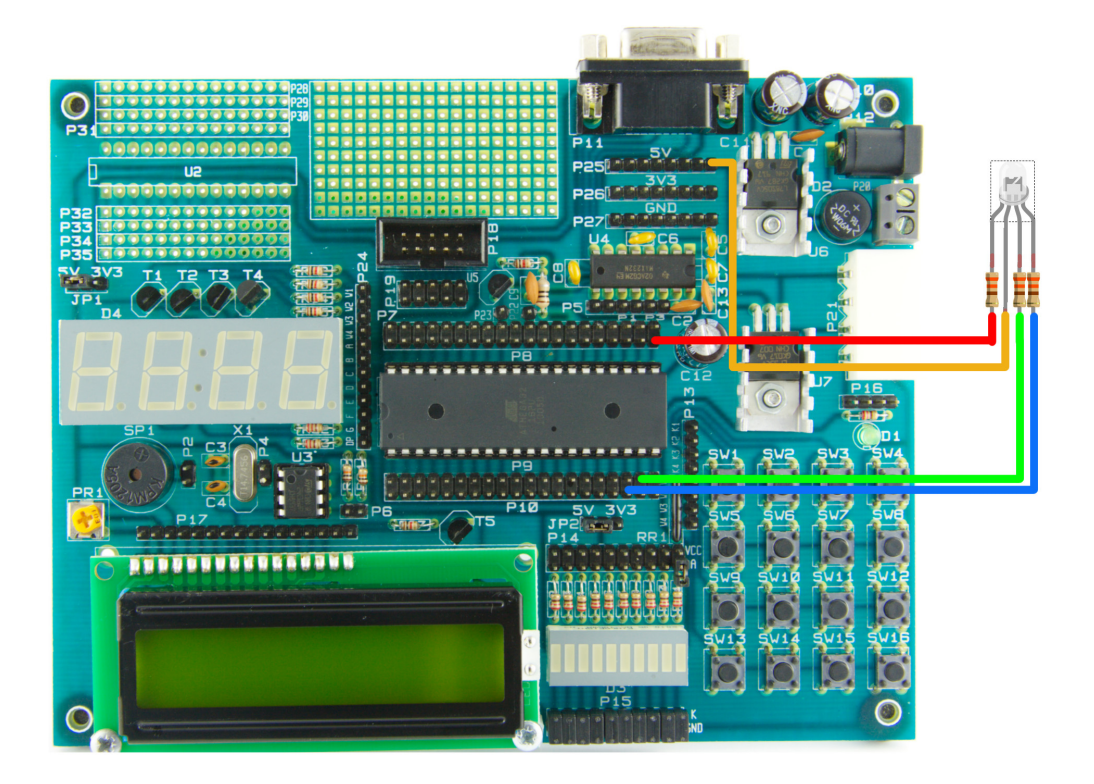

Rysunek 3: Przykładowe podłączenie diody RGB do płytki EDU.

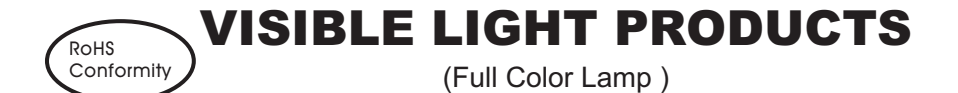

**EDEVICE NO:HB5-40ARA AGC ABC A** 

REV:B DATE:2006/2/20

**ELENS COLOR:** 

white diffusion  $\sqrt{\frac{1}{1}}$  water clear

2PACKAGE DIMENSIONS:

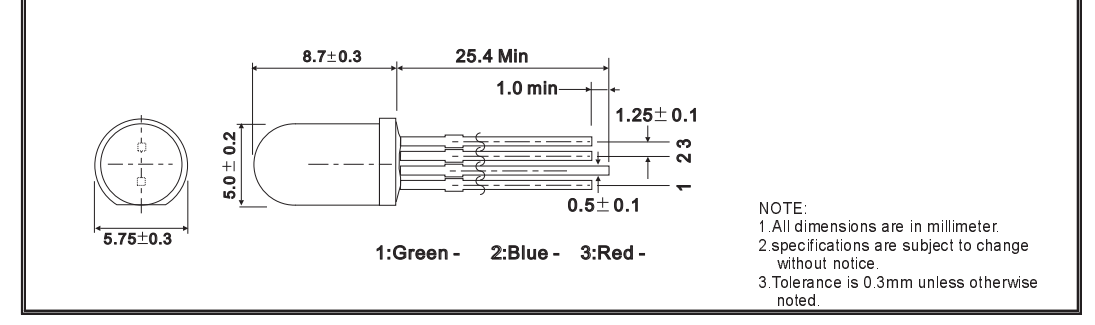

EABSOLUTE MAXIMUM RATINGS:<br>PARAMETER RESOLUTE MAXIMUM MAXIMUM MAXIMUM MAXIMUM MAXIMUM MAXIMUM MAXIMUM MAXIMUM MAXIMUM MAXIMUM MAXIMUM MA PARAMETER SYMBOL Red Green Blue UNIT Power Dissipation Pd 100 120 120 mW Continuous Forward Voltage IF 25 25 25 mA Peak Forward Current \*1 | IFM | 50 | 100 | 100 | mA Reverse Voltage VR 5 4 4 V Operating Temperature Topr -20~+80 °C<br>Storage Temperature Tstg -20~+90 °C Storage Temperature

2ELECTRIC-OPTICAL CHARACTERISTICS: TA=25°C

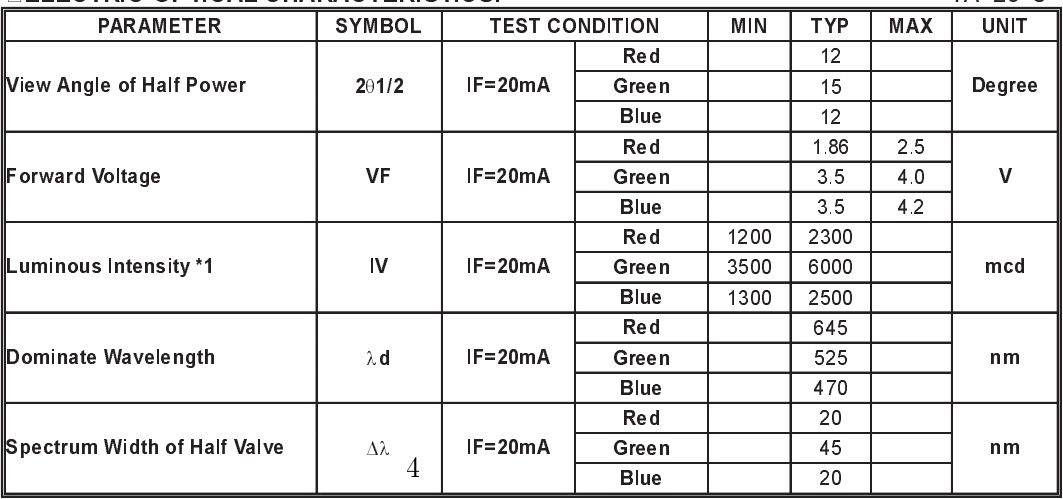

\*1.Tolerance:30% HUEY-JANN measuring equipment :1.EXELTRON 2001. 2.S370 made by U.D.T.

### **HUEY JANN ELECTRONICS INDUSTRY CO., LTD.**

### 3 Zadania

- 1. Obliczyć prąd jaki płynie w przewodach o kolorach RGB.
- 2. Przygotować klasę RGB z funkcja: setLogic(red,green,blue) argumentami są wartości logiczne, podanie 1 powoduje zaświecenie danego koloru, podanie 0 powoduje wyłączenie. Następnie w celach testowych przygotować program, który reaguje na 3 przyciski. Każdy przycisk odpowiada jednemu kolorowi. Przyciśnięty przycisk - dioda świeci, oraz na wyświetlaczu LCD pojawia się odpowiedni komunikat informujący jaki kolor świeci w danej chwili. Zwolnienie przycisku powoduje wyłącznie diody. Program powinien pozwalać na jednoczesne świecie większej ilości kolorów niż jeden.
- 3. Przygotować funkcję setPWM(red, green, blue) argumentami są wartości z zakresu 0-255 odpowiadające poziomowi jasności danego koloru. Należy wykorzystać sygnał PWM pochodzący z Timer1 i Timer2 (wyprowadzenia OC1A, OC1B i OC2). Timery należy skonfigurować do pracy w trybie Fast PWM.